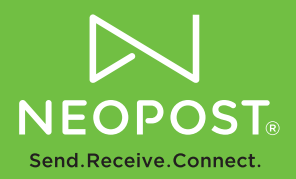

Compare the Neopost IS-280 iMeter™ postage meter to online postage: Fewer steps, better features.

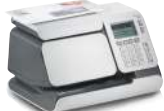

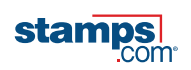

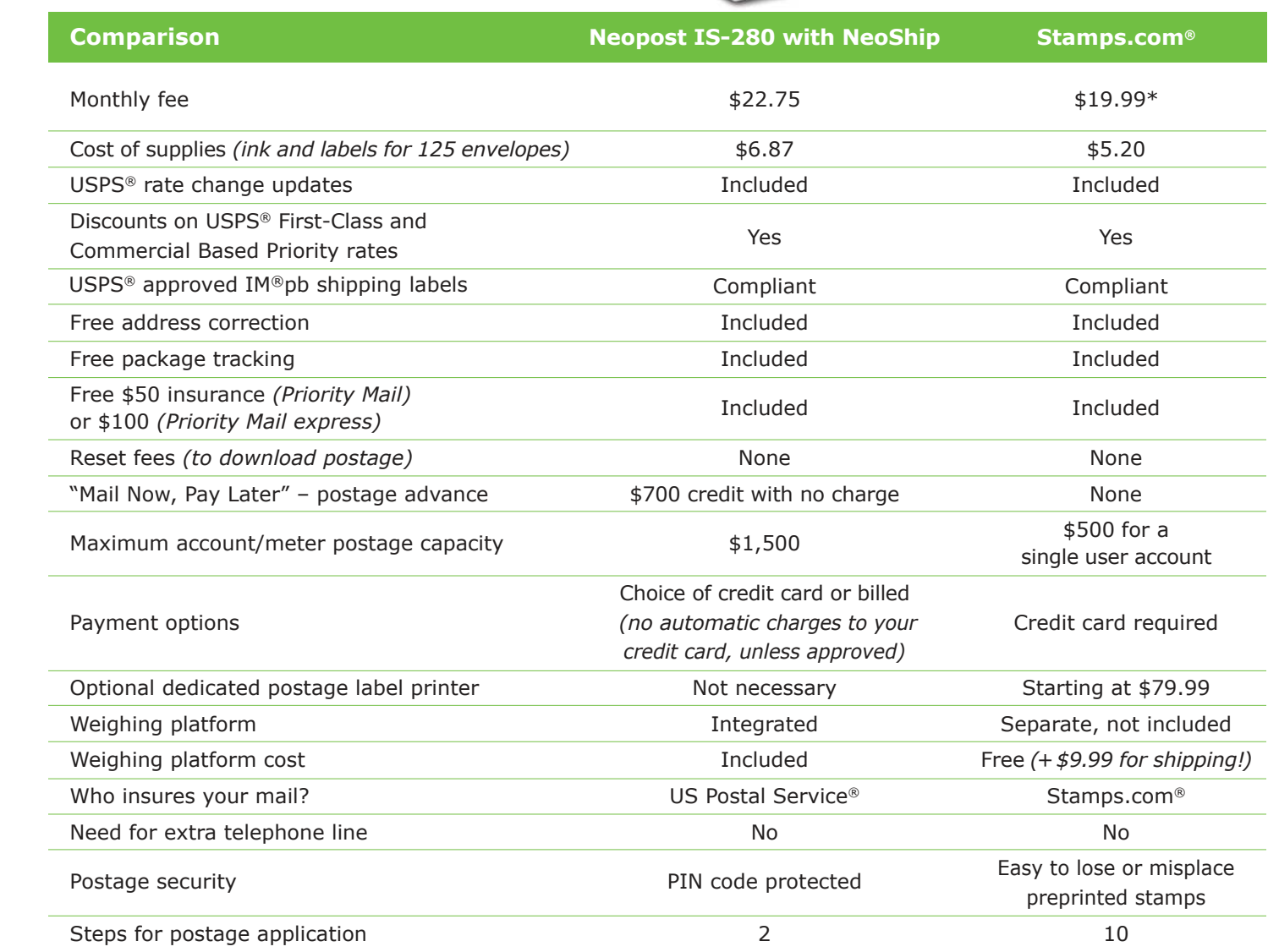

## How many steps does it take to print postage on your mail?

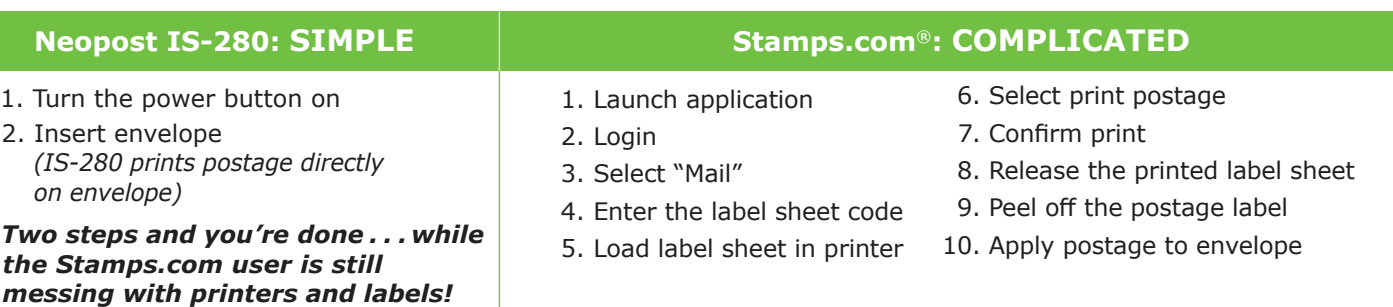

\*Internet offer pricing as of June 14, 2018. 

Neopost® and the Neopost logo are registered trademarks of Neopost S.A. and iMeter™ is a trademark of Neopost USA Inc. All other company and product names may be trademarks and are the property of their respective owners. ©2018 Neopost USA Inc. All Rights Reserved.